::: [‧南臺首頁](http://www.stust.edu.tw/) ‧[English](http://www.stust.edu.tw/en) 25 南臺科技大学 University of Science and Technology おも 客 未來學生 本校學生 教職同仁 畢業校友

::: [ [上一頁](javascript:history.back()) ]

::: 公告搜尋(含過期公告): 公告標題▼

最新消息公告欄

起: 2016 7 09 7 01 7 止: 2016 ▼ 09 ▼ 05 ▼ 搜尋類別: 所有類別 公告對象: 所有對象 發佈單位: 所有單位

為避免搜尋過久,請縮短時間範圍

搜尋

 $\overline{\phantom{a}}$  $\overline{\mathbf{r}}$  $\overline{\mathbf{v}}$ 

時間範圍:

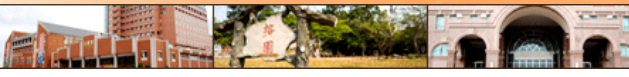

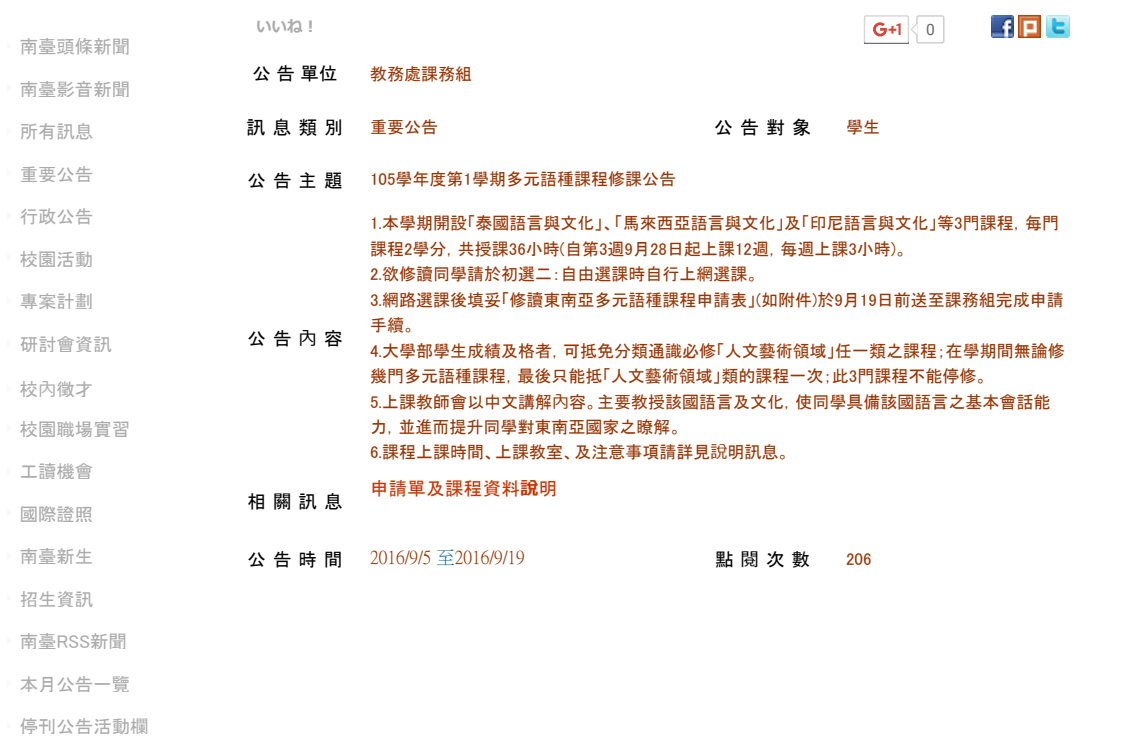

[\[公告系統登入\]](http://news.stust.edu.tw/login.aspx)

:::

地址:71005 台南市永康區南台街一號 (開車訪客請由中正南路→正南一街→進入南臺科技大學)